# **Fiducial Registration Educational Demonstration Documentation**

**Stephen Thompson**

**Jan 26, 2022**

# **CONTENTS**

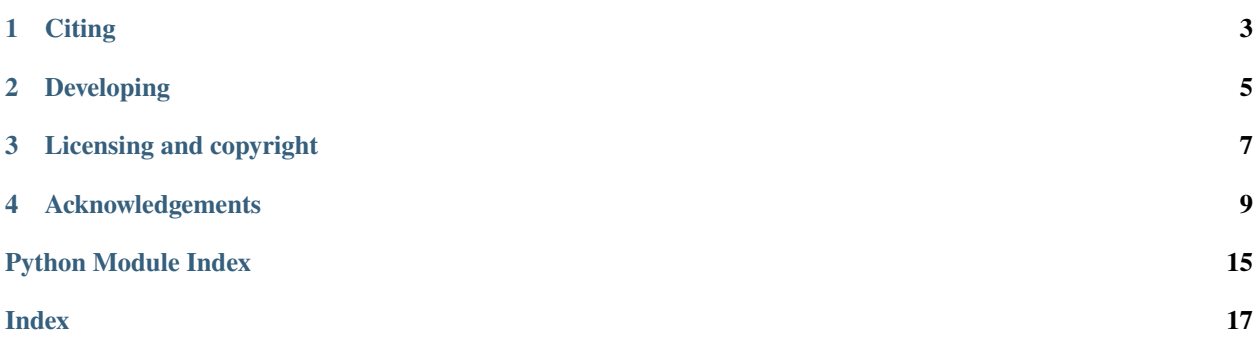

Author: Stephen Thompson

This is the Fiducial Registration Educational Demonstration (SciKit-SurgeryFRED), part of the [SciKit-Surgery](https://github.com/SciKit-Surgery) software project, developed at the [Wellcome EPSRC Centre for Interventional and Surgical Sciences,](http://www.ucl.ac.uk/weiss) part of [University](http://www.ucl.ac.uk/) [College London \(UCL\).](http://www.ucl.ac.uk/)

Fiducial Registration Educational Demonstration is intended to be used as part of an online tutorial in using fiducial based registration. The tutorial covers the basic theory of fiducial based registration, which is used widely in image guided interventions. The tutorial aims to help the students develop an intuitive understanding of key concepts in fiducial based registration, including Fiducial Localisation Error, Fiducial Registration Error, and Target Registration Error.

**ONE**

# **CITING**

<span id="page-6-0"></span>If you use SciKit-SurgeryFRED in your research or teaching please cite our paper:

Stephen Thompson, Tom Dowrick, Mian Ahmad, Jeremy Opie, and Matthew J. Clarkson "Are fiducial registration error and target registration error correlated? SciKit-SurgeryFRED for teaching and research", Proc. SPIE 11598, Medical Imaging 2021: Image-Guided Procedures, Robotic Interventions, and Modeling, 115980U (15 February 2021); [https:](https://doi.org/10.1117/12.2580159) [//doi.org/10.1117/12.2580159](https://doi.org/10.1117/12.2580159)

Specific releases can be cited via the Zenodo tag.

SciKit-Surgery can also be cited as:

Thompson S, Dowrick T, Ahmad M, et al. "SciKit-Surgery: compact libraries for surgical navigation." International Journal of Computer Assisted Radiology and Surgery. 2020 May. <https://doi.org/10.1007/s11548-020-02180-5>

**TWO**

# **DEVELOPING**

# <span id="page-8-0"></span>**2.1 Cloning**

You can clone the repository using the following command:

git clone https://github.com/SciKit-Surgery/scikit-surgeryfred

# **2.2 Contributing**

Please see the [contributing guidelines.](https://github.com/SciKit-Surgery/scikit-surgeryfred/blob/master/CONTRIBUTING.rst)

# **2.3 Useful links**

• [Source code repository](https://github.com/SciKit-Surgery/scikit-surgeryfred)

### **THREE**

# **LICENSING AND COPYRIGHT**

<span id="page-10-0"></span>Copyright 2020 University College London. Fiducial Registration Educational Demonstration is released under the BSD-3 license. Please see the [license file](https://github.com/SciKit-Surgery/scikit-surgeryfred/blob/master/LICENSE) for details.

**FOUR**

# **ACKNOWLEDGEMENTS**

<span id="page-12-2"></span><span id="page-12-0"></span>Supported by [Wellcome](https://wellcome.ac.uk/) and [EPSRC.](https://www.epsrc.ac.uk/)

# **4.1 Dependency Graph**

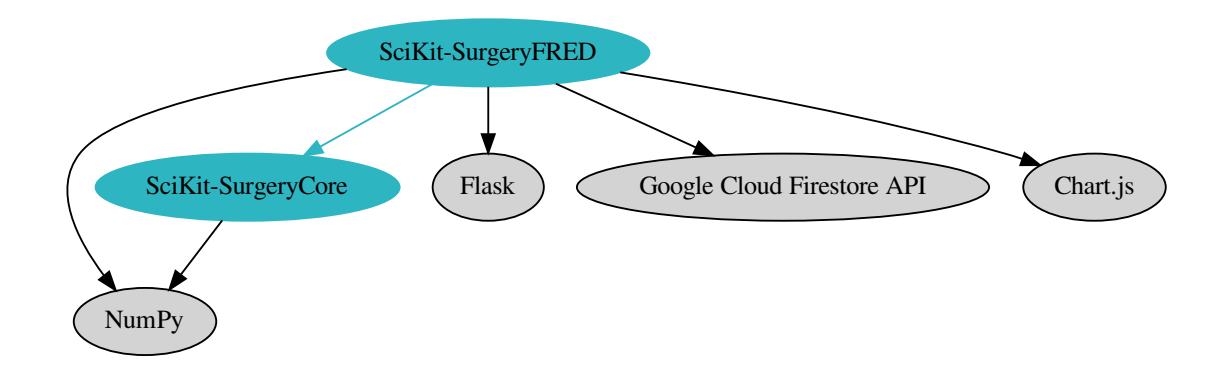

Fig. 1: SciKit-SurgeryFRED's Dependencies

### **4.2 stable**

### **4.2.1 get\_results module**

### <span id="page-12-1"></span>**4.2.2 main module**

Module to handle communication between client (static/main.js) and sksurgeryfred server

#### main.addhighscore()

add your score to the high scores

#### main.calculatescore()

Delegates to sksurgery.alogorithms.score to calculate an ablation score.

#### <span id="page-13-1"></span>main.correlation()

Takes in 2d array, and does linear fit and correlation for each column against the first returns slope, intercept and correlation coefficient if there are less than 4 data points it returns false.

#### main.defaultcontour()

Returns a pre-calculated contour image to represent the intraoperative image.

#### main.favicon()

returns the icon

#### main.getfle()

Returns values for fiducial localisation errors Values are randomly selected from a uniform distribution from 0.5 to 5.0 pixels

#### main.gethighscores()

return the sorted high scores, the ranking and the ref to the lowest score

#### main.gettarget()

Returns a target point for the simulated intervention

#### main.index()

returns the main page, template/index.html

#### main.initdatabase()

here we will create a new document in collection results and return the name of the document. Write some stuff about the date and the versions of fred, core, and fredweb. Create a sub collection of results within the document

#### main.placefiducial()

Returns the location of a fiducial marker on the pre- and intra-operative images. FLE is added to each marker location.

#### main.register()

Performs point based registration and returns registration data as json.

#### main.startfred()

returns the fred page

#### main.writegameresults()

write the game results to a firestore database

#### main.writeresults()

write the results to a firestore database

### **4.2.3 sksurgeryfred package**

#### **Subpackages**

**sksurgeryfred.algorithms package**

#### **Submodules**

#### <span id="page-13-0"></span>**sksurgeryfred.algorithms.errors module**

Functions for point based registration using Orthogonal Procrustes.

#### sksurgeryfred.algorithms.errors.expected\_absolute\_value(*std\_devs*)

Returns the expected absolute value of a normal distribution with mean 0 and standard deviations std\_dev

#### <span id="page-14-2"></span><span id="page-14-0"></span>**sksurgeryfred.algorithms.fle module**

Functions for adding fiducial localisation error

class sksurgeryfred.algorithms.fle.FLE(*independent\_fle=None*, *ind\_fle\_function=None*,

*systematic\_fle=None*, *sys\_fle\_function=None*, *dimension=3*)

Bases: object

Provides methods to add Fiducial Localisation Error to a point

#### **Parameters**

- independent\_fle the magnitude(s) of the independent FLE's, used for the default ind\_fle\_function. Do not use if using your own ind\_fle\_function. A single float will yield isotropic error, or an array can be passed for anisotropic errors.
- ind\_fle\_function the function to use for sampling the independent fle. Defaults to numpy.random.normal
- systematic\_fle the magnitude(s) of the systematic FLE's, used for the default sys\_fle\_function. Do not use if using your own sys\_fle\_function. A single float will yield isotropic error, or an array can be passed for anisotropic errors.
- sys\_fle\_function the function to use for sampling the independent fle. Defaults to numpy.add
- dimension the dimensions to use, defaults to 3.

#### **Raises**

- ValueError If independent fle is not single value or array of length dimension.
- ValueError If both fle function and fle value are set.
- TypeError If either error function is invalid.

#### perturb\_fiducial(*fiducial\_marker*)

Adds the FLE to the marker position

**Parameters fiducial\_marker** – the true position of the marker.

**Returns** The perturbed position of the marker

#### <span id="page-14-1"></span>**sksurgeryfred.algorithms.fred module**

Functions to support MedPhys Taught Module workshop on calibration and tracking

- sksurgeryfred.algorithms.fred.is\_valid\_fiducial(*fiducial\_location*) Checks the x, y, and z location of a fiducial :returns: true if a valid fiducial
- sksurgeryfred.algorithms.fred.make\_target\_point(*outline*, *edge\_buffer=0.9*) returns a target point, that should lie within the outline.

#### <span id="page-15-4"></span><span id="page-15-1"></span>**sksurgeryfred.algorithms.point\_based\_reg module**

Functions to support MedPhys Taught Module workshop on calibration and tracking

class sksurgeryfred.algorithms.point\_based\_reg.PointBasedRegistration(*target*, *fixed\_fle\_esv*,

*moving\_fle\_esv*)

Bases: object

Does the registration and assoctiated measures

get\_transformed\_target() Returns transformed target and status

register(*fixed\_points*, *moving\_points*) Does the registration

reinit(*target*, *fixed\_fle\_esv*, *moving\_fle\_esv*) reinitiatilses the target and errors

#### <span id="page-15-2"></span>**sksurgeryfred.algorithms.scores module**

Functions for calculating the score for ablation game

sksurgeryfred.algorithms.scores.calculate\_score(*target\_centre*, *est\_target\_centre*, *target\_radius*,

*margin*)

Calculates the score for a given simulated ablation :params target\_centre: The known target position :params est target centre: The target centre estimated by registration :target radius: The radius of the target :margin: The margin to add (treatment radius  $=$  target radius  $+$  margin :returns: the score

sksurgeryfred.algorithms.scores.sphere\_volume(*radius*)

**Returns** the volume of a sphere of radius

sksurgeryfred.algorithms.scores.two\_sphere\_overlap\_volume(*centre0*, *centre1*, *radius0*, *radius1*) Calculates the overlapping volume of two spheres from [https://math.stackexchange.com/questions/297751/](https://math.stackexchange.com/questions/297751/overlapping-spheres) [overlapping-spheres](https://math.stackexchange.com/questions/297751/overlapping-spheres) :param: centre0 centre of sphere0 (1x3) :param: centre1 centre of sphere1 (1x3) :param: radius0 radius of sphere0 (1) :param: radius1 radius of sphere1 (1)

#### <span id="page-15-0"></span>**Module contents**

**sksurgeryfred.utilities package**

#### **Submodules**

#### <span id="page-15-3"></span>**sksurgeryfred.utilities.get\_results module**

Script to download and parse results from firestore

sksurgeryfred.utilities.get\_results.get\_results(*testing=False*) Function to download results from our results database and parse them ready for analysis

### <span id="page-16-3"></span><span id="page-16-2"></span>**sksurgeryfred.utilities.results\_database module**

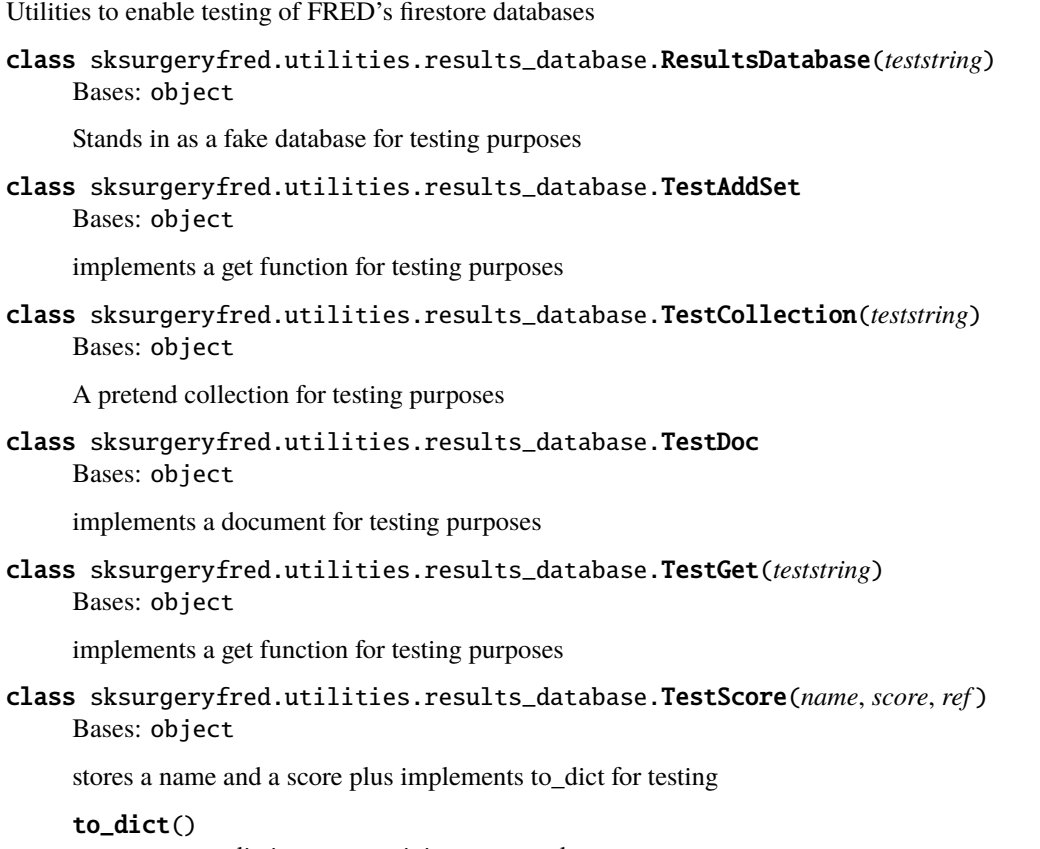

returns a dictionary containing name and score

### <span id="page-16-1"></span>**Module contents**

#### <span id="page-16-0"></span>**Module contents**

FiducialRegistrationEducationalDemonstration

- modindex
- genindex
- search

# **PYTHON MODULE INDEX**

### <span id="page-18-0"></span>a

sksurgeryfred.algorithms, [12](#page-15-0) sksurgeryfred.algorithms.errors, [10](#page-13-0) sksurgeryfred.algorithms.fle, [11](#page-14-0) sksurgeryfred.algorithms.fred, [11](#page-14-1) sksurgeryfred.algorithms.point\_based\_reg, [12](#page-15-1) sksurgeryfred.algorithms.scores, [12](#page-15-2)

#### m

main, [9](#page-12-1)

### s

sksurgeryfred, [13](#page-16-0)

#### u

sksurgeryfred.utilities, [13](#page-16-1) sksurgeryfred.utilities.get\_results, [12](#page-15-3) sksurgeryfred.utilities.results\_database, [13](#page-16-2)

### **INDEX**

# <span id="page-20-0"></span>A

addhighscore() (*in module main*), [9](#page-12-2)

### C

calculate\_score() (*in module sksurgeryfred.algorithms.scores*), [12](#page-15-4) calculatescore() (*in module main*), [9](#page-12-2) correlation() (*in module main*), [9](#page-12-2)

# D

defaultcontour() (*in module main*), [10](#page-13-1)

# E

expected\_absolute\_value() (*in module sksurgeryfred.algorithms.errors*), [10](#page-13-1)

# F

favicon() (*in module main*), [10](#page-13-1) FLE (*class in sksurgeryfred.algorithms.fle*), [11](#page-14-2)

# G

get\_results() (*in module sksurgeryfred.utilities.get\_results*), [12](#page-15-4) get\_transformed\_target() (sksurgeryfred.algorithms.point\_based\_reg.PointBasedRegistratiod), [12](#page-15-4) *method*), [12](#page-15-4) getfle() (*in module main*), [10](#page-13-1) gethighscores() (*in module main*), [10](#page-13-1) gettarget() (*in module main*), [10](#page-13-1)

### I

index() (*in module main*), [10](#page-13-1) initdatabase() (*in module main*), [10](#page-13-1) is\_valid\_fiducial() (*in module sksurgeryfred.algorithms.fred*), [11](#page-14-2)

### M

main module, [9](#page-12-2) make\_target\_point() (*in module sksurgeryfred.algorithms.fred*), [11](#page-14-2)

### module

```
main, 9
sksurgeryfred, 13
sksurgeryfred.algorithms, 12
sksurgeryfred.algorithms.errors, 10
sksurgeryfred.algorithms.fle, 11
sksurgeryfred.algorithms.fred, 11
sksurgeryfred.algorithms.point_based_reg,
    12
sksurgeryfred.algorithms.scores, 12
sksurgeryfred.utilities, 13
sksurgeryfred.utilities.get_results, 12
sksurgeryfred.utilities.results_database,
    13
```
### P

perturb\_fiducial() (*sksurgeryfred.algorithms.fle.FLE method*), [11](#page-14-2) placefiducial() (*in module main*), [10](#page-13-1) PointBasedRegistration (*class in sksurgeryfred.algorithms.point\_based\_reg*), [12](#page-15-4)

### R

register() (*in module main*), [10](#page-13-1) register() (*sksurgeryfred.algorithms.point\_based\_reg.PointBasedRegistration* reinit() (*sksurgeryfred.algorithms.point\_based\_reg.PointBasedRegistration method*), [12](#page-15-4) ResultsDatabase (*class in sksurgeryfred.utilities.results\_database*), [13](#page-16-3)

# S

```
sksurgeryfred
    module, 13
sksurgeryfred.algorithms
    module, 12
sksurgeryfred.algorithms.errors
    module, 10
sksurgeryfred.algorithms.fle
    module, 11
sksurgeryfred.algorithms.fred
```

```
module, 11
sksurgeryfred.algorithms.point_based_reg
   module, 12
sksurgeryfred.algorithms.scores
   module, 12
sksurgeryfred.utilities
   module, 13
sksurgeryfred.utilities.get_results
   module, 12
sksurgeryfred.utilities.results_database
   module, 13
sphere_volume() (in module
       sksurgeryfred.algorithms.scores), 12
startfred() (in module main), 10
```
### T

TestAddSet (*class in sksurgeryfred.utilities.results\_database*), [13](#page-16-3) TestCollection (*class in sksurgeryfred.utilities.results\_database*), [13](#page-16-3) TestDoc (*class in sksurgeryfred.utilities.results\_database*), [13](#page-16-3) TestGet (*class in sksurgeryfred.utilities.results\_database*), [13](#page-16-3) TestScore (*class in sksurgeryfred.utilities.results\_database*), [13](#page-16-3) to\_dict() (*sksurgeryfred.utilities.results\_database.TestScore method*), [13](#page-16-3) two\_sphere\_overlap\_volume() (*in module sksurgeryfred.algorithms.scores*), [12](#page-15-4)

### W

writegameresults() (*in module main*), [10](#page-13-1) writeresults() (*in module main*), [10](#page-13-1)